The book was found

# **WordPerfect Office 2000 For Linux: The Official Guide**

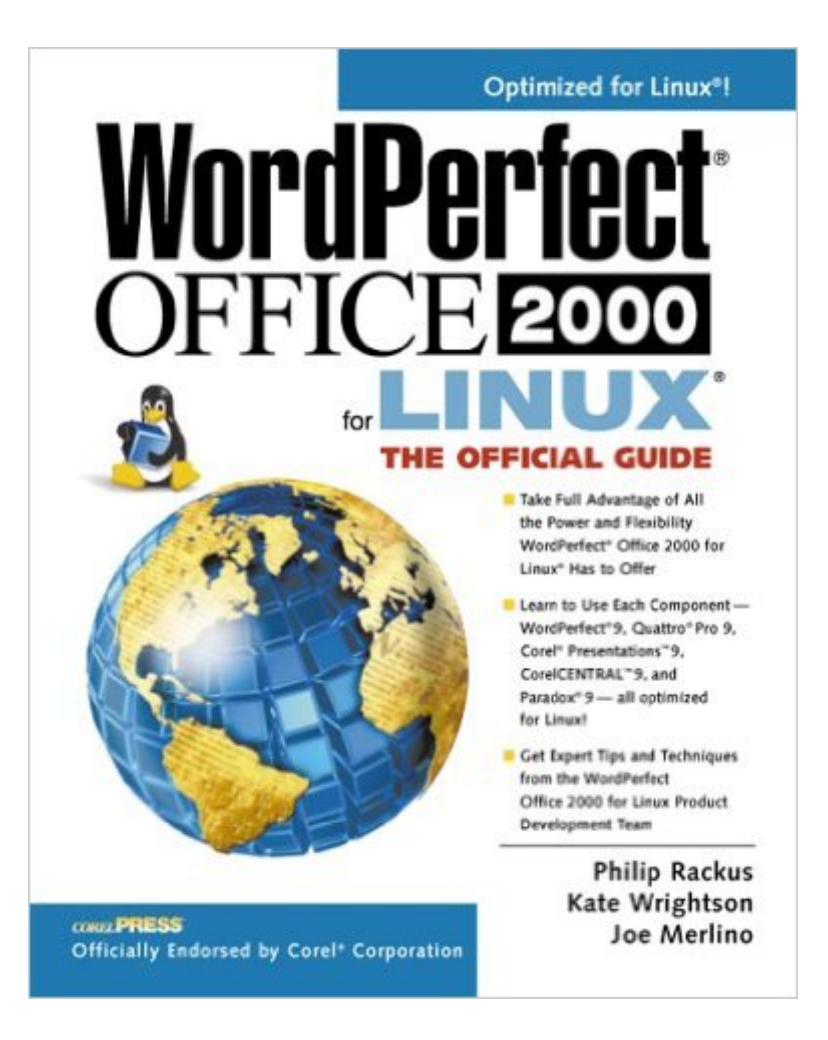

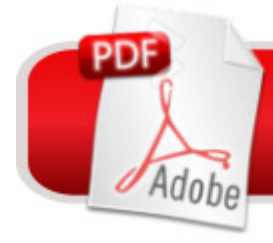

## **DOWNLOAD EBOOK**

-- Harness the Power. WordPerfect Office 2000: The Official Guide is an interactive resource to using Corel's fully integrated suite of Linux desktop applications for Linux and WP users old and new with expert advice, tips, and tricks. This book will allow the reader to harness the power of Linux and WordPerfect into effective solutions for creating rich documents, smart spreadsheets, and stunning presentations.-- CorelPRESS' Authoritative Advantage.-- Written by Coral insiders from Tech Support and Product Support Teams-- Tech Review by Corel's WordPerfect/Linux team-- Corel Sales and Marketing Support -- as usual, Osborne will work with Corel to leverage our relationship. Potential website placement, Corel Solutions Guide advertising, inbox support, and more.-- CD-ROM will contain Corel Linux distribution and demo copy of WPO 2K for Linux software. The CD will also offer templates and tools to help readers learn easier and work smarter in Linux and the WPO 2K Suite.

### **Book Information**

Series: Certification Press Paperback: 788 pages Publisher: Osborne Publishing; 1st edition (June 19, 2000) Language: English ISBN-10: 0072122382 ISBN-13: 978-0072122381 Product Dimensions: 9.2 x 7.4 x 2.1 inches Shipping Weight: 3.6 pounds Average Customer Review: 5.0 out of 5 stars  $\hat{A}$   $\hat{A}$  See all reviews  $\hat{A}$  (1 customer review) Best Sellers Rank: #7,119,216 in Books (See Top 100 in Books) #74 in  $\hat{A}$  Books > Computers & Technology > Operating Systems > Linux > Applications  $#178$  in $\hat{A}$  Books > Computers & Technology > Certification > Linux #720 in $\hat{A}$  Books > Computers & Technology > Operating Systems > Linux > Programming

### **Customer Reviews**

Very indepth coverage and useful for anyone needing info on deploying WP Office on Linux.Phil is a wonderful writer.

#### Download to continue reading...

WordPerfect Office 2000 for Linux: The Official Guide Sams Teach Yourself WordPerfect Office

Introduction To The Linux Operating System And Command Line (With Pics) (Unix, Linux kemel, Linux command line, ... CSS, C++, Java, PHP, Excel, code) (Volume 1) LINUX: Easy Linux For Beginners, Your Step-By-Step Guide To Learning The Linux Operating System And Command Line (Linux Series) Your Office: Microsoft Office 2016 Volume 1 (Your Office for Office 2016 Series) CompTIA Linux+ Powered by Linux Professional Institute Study Guide: Exam LX0-103 and Exam LX0-104 (Comptia Linux + Study Guide) Linux For Beginners: The Ultimate Guide To The Linux Operating System & Linux Linux Administration: The Linux Operating System and Command Line Guide for Linux Administrators Mastering Wordperfect 9 Your Office: Getting Started with Project Management (Your Office for Office 2013) Your Office: Microsoft Excel 2016 Comprehensive (Your Office for Office 2016 Series) Your Office: Microsoft Access 2016 Comprehensive (Your Office for Office 2016 Series) How to Start a Family Office: Blueprints for setting up your single family office (Family Office Club Book Series 3) Programming Microsoft Office 365 (includes Current Book Service): Covers Microsoft Graph, Office 365 applications, SharePoint Add-ins, Office 365 Groups, and more (Developer Reference) Peterson's Private Secondary Schools 2000-2001 : The Smart Parents' Guide to Private Education (Peterson's Private Secondary Schools, 2000-2001) Dodge Durango & Dakota Pick-ups: Durango 2000 thru 2003 Dakota 2000 thru 2004 (Hayne's Automotive Repair Manual) Toyota Tundra (2000 thru 2006) & Sequoia (2000-2007): All 2WD and 4WD Models (Haynes Repair Manual) Qt Programming for LINUX and Windows 2000 (Hewlett-Packard Professional Books) Linux for Windows NT/2k Administrators: Secret Decoder Ring with CDROM (Mark Minasi Windows 2000) Linux Web Server Development: A Step-by-Step Guide for Ubuntu, Fedora, and other Linux Distributions

**Dmca**